**Choppers Formulas...** 1/15

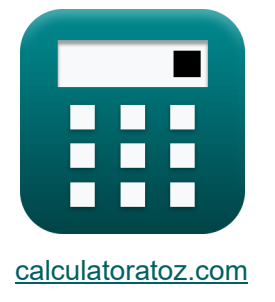

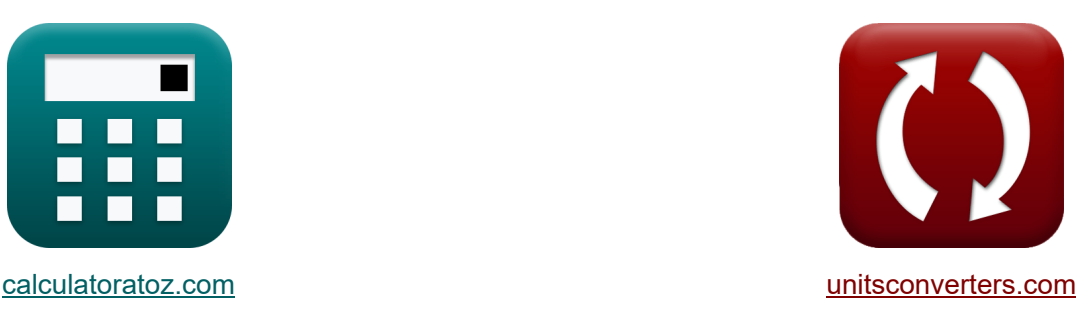

# **Chopper Formule**

Esempi!

[Calcolatrici!](https://www.calculatoratoz.com/it) Esempi! [Conversioni!](https://www.unitsconverters.com/it)

Segnalibro **[calculatoratoz.com](https://www.calculatoratoz.com/it)**, **[unitsconverters.com](https://www.unitsconverters.com/it)**

La più ampia copertura di calcolatrici e in crescita - **30.000+ calcolatrici!** Calcola con un'unità diversa per ogni variabile - **Nella conversione di unità costruita!**

La più ampia raccolta di misure e unità - **250+ misurazioni!**

Sentiti libero di CONDIVIDERE questo documento con i tuoi amici!

*[Si prega di lasciare il tuo feedback qui...](https://docs.google.com/forms/d/e/1FAIpQLSf4b4wDgl-KBPJGChMJCxFlqrHvFdmw4Z8WHDP7MoWEdk8QOw/viewform?usp=pp_url&entry.1491156970=Chopper%20Formule)*

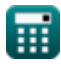

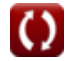

# **Lista di 30 Chopper Formule**

**Chopper** 

### **Fattori fondamentali dell'elicottero**

**1) Capacità critica** 

$$
\boldsymbol{\kappa} \boxed{\text{C}_\text{o} = \left(\frac{\text{I}_{\text{out}}}{2\cdot \text{V}_{\text{s}}}\right)\cdot\left(\frac{1}{\text{f}_{\text{max}}}\right)}
$$

$$
\textbf{ex}\boxed{0.001126\text{F}=\left(\frac{0.5\text{A}}{2\cdot 100\text{V}}\right)\cdot\left(\frac{1}{2.22\text{Hz}}\right)}
$$

**2) Carico resistivo massimo della corrente di ondulazione** 

$$
\textbf{t}_{\textbf{r}} = \frac{\textbf{V}_{\textbf{s}}}{4 \cdot \textbf{L} \cdot \textbf{f}_{\textbf{c}}}
$$

$$
\boxed{\textbf{ex}}{0.937594\textbf{A}=\frac{100 \text{V}}{4 \cdot 60.6 \text{H} \cdot 0.44 \text{Hz}}}
$$

### **3) Ciclo di lavoro**

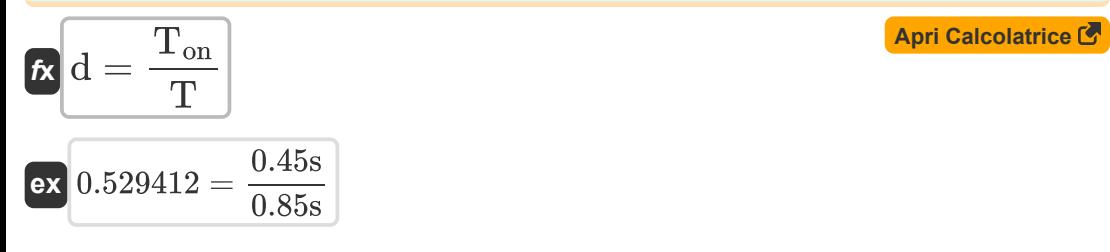

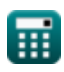

**[Apri Calcolatrice](https://www.calculatoratoz.com/it/maximum-ripple-current-resistive-load-calculator/Calc-37767)** 

*Choppers Formulas...* 3/15

**4) Energia rilasciata dall'induttore al carico** 

$$
\begin{aligned} \mathbf{\hat{x}}\boxed{\mathbf{W}_{\text{off}}=(\mathbf{V}_{\text{o}}-\mathbf{V}_{\text{in}})\cdot\left(\frac{\mathbf{I}_{1}+\mathbf{I}_{2}}{2}\right)\cdot\mathbf{T}_{\text{c}}}\text{,}\\ \mathbf{ex}_{\text{652.34J}}=\left(125.7\mathbf{V}-0.25\mathbf{V}\right)\cdot\left(\frac{12\mathbf{A}+14\mathbf{A}}{2}\right)\cdot0.4\mathbf{s} \end{aligned}
$$

#### **5) Fattore di ondulazione di DC Chopper**

$$
\mathbf{R}\mathbf{R}\mathbf{F} = \sqrt{\left(\frac{1}{\mathbf{d}}\right) - \mathbf{d}}
$$

$$
\textbf{ex}\text{ 1.166773} = \sqrt{\left(\frac{1}{0.529}\right) - 0.529}
$$

#### **6) Frequenza di taglio**

$$
\begin{aligned} \mathbf{f}_{\rm c} &= \frac{\rm d}{{\rm T}_{\rm on}} \\ \mathbf{ex} & \frac{1.175556 \rm Hz}{0.45 \rm s} = \frac{0.529}{0.45 \rm s} \end{aligned}
$$

### **7) Induttanza critica**

$$
\text{rk}\!\left[\!L = V_{\rm L}^2 \cdot \left(\frac{V_{\rm s} - V_{\rm L}}{2 \cdot f_{\rm c} \cdot V_{\rm s} \cdot P_{\rm L}}\right)\!\right]
$$

$$
\textbf{ex}\left[60.60606\text{H}=(20 \text{V})^2 \cdot \left(\frac{100 \text{V} - 20 \text{V}}{2 \cdot 0.44 \text{Hz} \cdot 100 \text{V} \cdot 6 \text{W}}\right)\right.
$$

扁

**[Apri Calcolatrice](https://www.calculatoratoz.com/it/ripple-factor-of-dc-chopper-calculator/Calc-37716)** 

**[Apri Calcolatrice](https://www.calculatoratoz.com/it/energy-released-by-inductor-to-load-calculator/Calc-41864)** 

**[Apri Calcolatrice](https://www.calculatoratoz.com/it/chopping-frequency-calculator/Calc-39002)** 

*Choppers Formulas...* 4/15

#### **8) Ingresso di energia all'induttore dalla sorgente**

$$
\begin{aligned} \mathbf{\hat{x}}\boxed{\mathbf{W}_{\text{in}}=\mathbf{V}_{\text{s}}\cdot\left(\frac{\text{I}_1+\text{I}_2}{2}\right)\cdot\text{T}_{\text{on}}} \\ \mathbf{ex}\boxed{585 \text{J}=100 \text{V}\cdot\left(\frac{12 \text{A}+14 \text{A}}{2}\right)\cdot0.45 \text{s}} \end{aligned}
$$

**9) Lavoro in eccesso dovuto al tiristore 1 nel circuito chopper** 

$$
\textit{fs}\left[ W = 0.5 \cdot L_m \cdot \left( \left( I_{out} + \frac{t_{rr} \cdot V_c}{L_m} \right) - I_{out}^2 \right) \right]
$$

$$
\boxed{\text{ex}}\left[40.52625 \text{J}=0.5 \cdot 0.21 \text{H} \cdot \left(\left(0.5 \text{A}+\frac{1.8 \text{s} \cdot 45 \text{V}}{0.21 \text{H}}\right)-\left(0.5 \text{A}\right)^2\right)\right]
$$

#### **10) Periodo di triturazione**

$$
\kappa\boxed{\text{T}=\text{T}_{\text{on}}+\text{T}_{\text{c}}}
$$

$$
\boxed{\textbf{ex}} 0.85\textbf{s} = 0.45\textbf{s} + 0.4\textbf{s}
$$

### **11) Resistenza di ingresso effettiva**

$$
\mathbf{R}_{in} = \frac{\mathbf{R}}{\mathbf{d}}
$$
\n
$$
\mathbf{ex} \boxed{75.61437\Omega} = \frac{40\Omega}{0.529}
$$

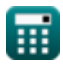

**[Apri Calcolatrice](https://www.calculatoratoz.com/it/energy-input-to-inductor-from-source-calculator/Calc-41863)** 

**[Apri Calcolatrice](https://www.calculatoratoz.com/it/excess-work-due-to-thyristor-1-in-chopper-circuit-calculator/Calc-5665)** 

### **12) Tensione di ondulazione CA**

| $f_{\mathbf{x}}$ | $V_{\mathbf{r}} = \sqrt{V_{\text{rms}}^2 - V_L^2}$                                                                         | $\text{April of the image of the image.}$ |
|------------------|----------------------------------------------------------------------------------------------------|-------------------------------------------|
| $f_{\mathbf{x}}$ | 39.97612V = $\sqrt{(44.7V)^2 - (20V)^2}$                                                                                   |                                           |
| $f_{\mathbf{x}}$ | 13) Tensione di ondulazione picco-picco del condensatore                                                                   |                                           |
| $f_{\mathbf{x}}$ | $\Delta V_c = \left(\frac{1}{C}\right) \cdot \int \left(\left(\frac{\Delta I}{4}\right) \cdot x, x, 0, \frac{t}{2}\right)$ | April Calcolative                         |

$$
\textbf{ex } 2.782555 \text{V} = \left(\frac{1}{2.34 \text{F}}\right) \cdot \int \!\left( \left(\frac{3.964 \text{A}}{4}\right) \cdot x, x, 0, \frac{7.25 \text{s}}{2} \right) \bigg|
$$

### **Chopper commutato**

#### **14) Corrente di picco del condensatore nel chopper a commutazione di tensione** M

$$
\kappa\boxed{I_{cp}=\frac{V_s}{\omega_o\cdot L_c}}
$$

**ex**  $1.862544A =$ 100V  $7.67 \text{rad/s} \cdot 7H$ 

## **15) Corrente di picco del diodo del chopper commutato in tensione**

| $\dot{\mathbf{r}}$ | $\dot{\mathbf{i}}$ |              |
|--------------------|--------------------|--------------|
| $\dot{\mathbf{i}}$ | $\dot{\mathbf{i}}$ | $\mathbf{r}$ |
| $\mathbf{r}$       | $\mathbf{r}$       |              |
| $\mathbf{r}$       | $\mathbf{r}$       |              |
| $\mathbf{r}$       | $\mathbf{r}$       |              |
| $\mathbf{r}$       | $\mathbf{r}$       |              |
| $\mathbf{r}$       | $\mathbf{r}$       |              |
| $\mathbf{r}$       | $\mathbf{r}$       |              |
| $\mathbf{r}$       | $\mathbf{r}$       |              |
| $\mathbf{r}$       | $\mathbf{r}$       |              |
| $\mathbf{r}$       | $\mathbf{r}$       |              |
| $\mathbf{r}$       | $\mathbf{r}$       |              |
| $\mathbf{r}$       | $\mathbf{r}$       |              |
| $\mathbf{r}$       | $\mathbf{r}$       |              |

\nCalculate for  $\mathbf{r}$  and  $\mathbf{r}$ .

\nSubstituting  $\mathbf{r}$  and  $\mathbf{r}$ .

\nSubstituting  $\mathbf{r}$  and  $\mathbf{r}$ .

\nSubstituting  $\mathbf{r}$  and  $\mathbf{r}$ .

\nSubstituting  $\mathbf{r}$  and  $\mathbf{r}$ .

\nSubstituting  $\mathbf{r}$  and  $\mathbf{r}$ .

\nSubstituting  $\mathbf{r}$  and  $\mathbf{r}$ .

\nSubstituting  $\mathbf{r}$  and  $\mathbf{r}$ .

\nSubstituting  $\mathbf{$ 

*Choppers Formulas...* 6/15

**16) Frequenza di taglio massima nel chopper con commutazione del carico**

$$
\boxed{\text{f}_{\text{max}} = \frac{1}{T_{\text{on}}}}
$$

$$
ex\bigg[2.222222 \mathrm{Hz} = \frac{1}{0.45 \mathrm{s}}
$$

**17) Intervallo di commutazione totale nel chopper con commutazione del carico R.** 

$$
\textbf{f} \textbf{x} \overline{ } {\textbf{T}_{\text{ci}} } = \frac{2 \cdot \textbf{C} \cdot \textbf{V}_{\textbf{s}}}{\textbf{I}_{\text{out}}} \\ \textbf{ex} \overline{ {} \textbf{936s} } = \frac{2 \cdot 2.34 \text{F} \cdot 100 \text{V}}{0.5 \text{A}}
$$

**18) Tempo di spegnimento del circuito per l'SCR principale nel chopper** 

$$
\kappa\!\left|\mathrm{T_c} = \frac{1}{\omega_\mathrm{o}}\cdot\left(\pi - 2\cdot\theta_1\right)\right|
$$

$$
\textbf{ex } 0.405954 \text{s} = \frac{1}{7.67 \text{rad/s}} \cdot (\pi - 2 \cdot 0.8^{\circ})
$$

**19) Tensione di uscita media nel chopper con commutazione del carico** 

$$
\kappa \boxed{\text{V}_{\text{avg}} = \frac{2 \cdot \text{V}_{\text{in}}^2 \cdot \text{C}_{\text{c}} \cdot \text{f}_{\text{c}}}{\text{I}_{\text{out}}}}
$$
\n
$$
2 \cdot (0.25 \text{V})^2 \cdot 0.12}
$$

$$
\textbf{ex} \boxed{0.01375\text{V} = \frac{2\cdot(0.25\text{V})^2\cdot 0.125\text{F}\cdot 0.44\text{Hz}}{0.5\text{A}}}
$$

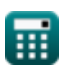

**[Apri Calcolatrice](https://www.calculatoratoz.com/it/total-commutation-interval-in-load-commutated-chopper-calculator/Calc-41981)** 

**[Apri Calcolatrice](https://www.calculatoratoz.com/it/circuit-turn-off-time-for-main-scr-in-chopper-calculator/Calc-41947)** 

**Choppers Formulas...** 7/15

**20) Valore medio della tensione di uscita utilizzando il periodo di taglio** 

$$
\mathbf{K} \mathbf{V}_{\text{avg}} = \mathbf{V}_{\text{in}} \cdot \frac{\mathbf{T}_{\text{on}} - \mathbf{T}_{\text{c}}}{\mathbf{T}}
$$
  
ex 0.014706V = 0.25V  $\cdot \frac{0.45 \text{s} - 0.4 \text{s}}{0.85 \text{s}}$ 

**Chopper salire/scendere** 

**21) Chopper abbassamento della tensione di carico media (convertitore buck)** r.

$$
\boldsymbol{\kappa}[\boldsymbol{V}_\text{L} = \boldsymbol{f}_\text{c} \cdot \boldsymbol{T}_\text{on} \cdot \boldsymbol{V}_\text{s}]
$$

$$
\boxed{19.8 \text{V} = 0.44 \text{Hz} \cdot 0.45 \text{s} \cdot 100 \text{V}}
$$

**22) Corrente di uscita media per chopper step-down (convertitore buck)** 

 $f{\mathbf x}\Big| \mathbf{i}_{\mathrm{o}(\mathrm{bu})} = \mathrm{d}\cdot\Big|$  - ${\sf exp}\Bigg[ 1.3225 {\rm A} = 0.529 \cdot \bigg( \frac{100 {\rm V}}{400} \bigg)$  $\overline{V}_{\rm s}$  $\frac{p}{R}$ )  $\frac{1}{40\Omega}$  )

**23) Corrente di uscita RMS per chopper step-down (convertitore buck)** 

**[Apri Calcolatrice](https://www.calculatoratoz.com/it/rms-output-current-for-step-down-chopper-(buck-converter)-calculator/Calc-39005)** 

**[Apri Calcolatrice](https://www.calculatoratoz.com/it/average-load-voltage-step-down-chopper-(buck-converter)-calculator/Calc-34855)** 

$$
\textit{fs}\left[I_{\rm rms(bu)}=\sqrt{d}\cdot\left(\frac{V_{\rm s}}{R}\right)\right]
$$

$$
\textbf{ex}\left[1.81831\text{A}=\sqrt{0.529}\cdot\left(\frac{100\text{V}}{40\Omega}\right)\right]
$$

**Choppers Formulas...** 8/15

**24) Potenza di uscita Chopper step-down (convertitore buck)** 

$$
\boldsymbol{\kappa} \boxed{\text{P}_{\text{out(bu)}} = \frac{\text{d} \cdot \text{V}_\text{s}^2}{\text{R}}}
$$
   
 
$$
0.529 \cdot (100 \text{V})^2
$$

$$
ext{232.25W} = \frac{0.525 \cdot (100 \text{ V})}{40 \Omega}
$$

### **25) Potenza in ingresso per il chopper step-down**

| $f_{\mathbf{X}}$                                                                                                    | $\text{April Calculate } \mathbf{C}$ |
|----------------------------------------------------------------------------------------------------|--------------------------------------|
| $P_{\text{in(bu)}} = \left(\frac{1}{T_{\text{tot}}}\right) \cdot \int \left(\left(V_s \cdot \left(\frac{V_s - V_d}{R}\right)\right), x, 0, (d \cdot T_{\text{tot}})\right)$ |                                      |
| $\text{ex}$                                                                                                    |                                      |
| 128.9438W = $\left(\frac{1}{1.2s}\right) \cdot \int \left(\left(100V \cdot \left(\frac{100V - 2.5V}{40\Omega}\right)\right), x, 0, (0.529 \cdot 1.2s)\right)$               |                                      |

### **26) Tensione del condensatore del convertitore buck**

$$
\boldsymbol{t} \mathbf{x} \Bigg[ \boldsymbol{V}_{\rm cap} = \left(\frac{1}{{\rm C}}\right) \cdot \int ({\rm i}_{\rm C} \cdot \boldsymbol{x}, \boldsymbol{x}, 0, 1) + \boldsymbol{V}_{\rm C} \Bigg]
$$

$$
\texttt{ex}\left[4.832692 \text{V}=\left(\frac{1}{2.34 \text{F}}\right) \cdot \int (2.376 \text{A} \cdot x, x, 0, 1) + 4.325 \text{V}\right]
$$

### **27) Tensione di carico media per chopper step-down (convertitore buck)**

$$
\pmb{\kappa} \boxed{V_{L(bu)} = d \cdot V_s}
$$

$$
\boxed{\textbf{ex}}\boxed{52.9\text{V}=0.529\cdot 100\text{V}}
$$

**[Apri Calcolatrice](https://www.calculatoratoz.com/it/capacitor-voltage-of-buck-converter-calculator/Calc-44125)** 

**Choppers Formulas...** 9/15

#### **28) Tensione di carico media per chopper step-up (convertitore boost)**

$$
\kappa \left[ V_{L(bo)} = \left( \frac{1}{1-d} \right) \cdot V_s \right]
$$
\nex

\n
$$
212.3142V = \left( \frac{1}{1-0.529} \right) \cdot 100V
$$
\n(April of the image is 10000 to 10000 to 10000)

**29) Tensione di carico media per chopper step-up o step-down (convertitore buck-boost)**

$$
\kappa\!\!\left[\!V_{L\left(bu\text{-}bo\right)}=V_s\cdot\left(\frac{d}{1-d}\right)\!\right]
$$

$$
\textbf{ex}\left[112.3142\text{V}=100\text{V}\cdot\left(\frac{0.529}{1-0.529}\right)\right]
$$

**30) Tensione di carico RMS per chopper step-down (convertitore buck)** 

$$
\boldsymbol{\mathit{fs}}\!\left[\boldsymbol{V}_{\mathrm{rms(bu)}}=\sqrt{d}\cdot\boldsymbol{V}_{\mathrm{s}}\right]
$$

 $\overline{\text{ex}}$  72.73239V =  $\sqrt{0.529} \cdot 100 \text{V}$ 

**[Apri Calcolatrice](https://www.calculatoratoz.com/it/rms-load-voltage-for-step-down-chopper-(buck-converter)-calculator/Calc-34853)** 

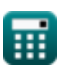

# **Variabili utilizzate**

- **C** Capacità *(Farad)*
- **C<sup>c</sup>** Capacità di commutazione *(Farad)*
- **C<sup>o</sup>** Capacità critica *(Farad)*
- **d** Ciclo di lavoro
- **f<sup>c</sup>** Frequenza di taglio *(Hertz)*
- **fmax** Frequenza massima *(Hertz)*
- **I<sup>1</sup>** Corrente 1 *(Ampere)*
- **I<sup>2</sup>** Corrente 2 *(Ampere)*
- **i<sup>C</sup>** Corrente attraverso il condensatore *(Ampere)*
- **Icp** Corrente di picco del condensatore *(Ampere)*
- **idp** Corrente di picco nei diodi *(Ampere)*
- **io(bu)** Convertitore buck della corrente di uscita media *(Ampere)*
- **Iout** Corrente di uscita *(Ampere)*
- **I<sup>r</sup>** Corrente di ondulazione *(Ampere)*
- **Irms(bu)** Convertitore buck di corrente RMS *(Ampere)*
- **L** Induttanza *(Henry)*
- **L<sup>c</sup>** Induttanza di commutazione *(Henry)*
- **L<sup>m</sup>** Limitare l'induttanza *(Henry)*
- **Pin(bu)** Convertitore buck di potenza in ingresso *(Watt)*
- **P<sup>L</sup>** Potenza di carico *(Watt)*
- **Pout(bu)** Convertitore buck di potenza in uscita *(Watt)*
- **R** Resistenza *(Ohm)*
- **Rin** Resistenza in ingresso *(Ohm)*

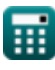

*Choppers Formulas...* 11/15

- **RF** Fattore di ondulazione
- **t** Tempo *(Secondo)*
- **T** Periodo di triturazione *(Secondo)*
- **T<sup>c</sup>** Orario di spegnimento del circuito *(Secondo)*
- **Tci** Intervallo di commutazione totale *(Secondo)*
- **Ton** Chopper in orario *(Secondo)*
- **t rr** Tempo di recupero inverso *(Secondo)*
- **Ttot** Periodo di commutazione totale *(Secondo)*
- **Vavg** Tensione di uscita media *(Volt)*
- **V<sup>c</sup>** Tensione di commutazione del condensatore *(Volt)*
- **V<sup>C</sup>** Tensione iniziale del condensatore *(Volt)*
- **Vcap** Tensione del condensatore *(Volt)*
- **V<sup>d</sup>** Lancio dell'elicottero *(Volt)*
- **Vin** Tensione di ingresso *(Volt)*
- **V<sup>L</sup>** Tensione di carico *(Volt)*
- **VL(bo)** Chopper incrementale della tensione di carico media *(Volt)*
- **VL(bu)** Chopper step-down della tensione di carico media *(Volt)*
- **VL(bu-bo)** Chopper step-up/down della tensione di carico media *(Volt)*
- **V<sup>o</sup>** Tensione di uscita *(Volt)*
- **V<sup>r</sup>** Tensione di ondulazione *(Volt)*
- **Vrms** Tensione efficace *(Volt)*
- **Vrms(bu)** Convertitore buck di tensione RMS *(Volt)*
- **V<sup>s</sup>** Tensione sorgente *(Volt)*
- **W** Lavoro in eccesso *(Joule)*
- **Win** Ingresso energetico *(Joule)*

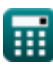

*Choppers Formulas...* 12/15

- **Woff** Energia rilasciata *(Joule)*
- **ΔI** Cambiamento di corrente *(Ampere)*
- **ΔV<sup>c</sup>** Tensione di ondulazione nel convertitore buck *(Volt)*
- **θ<sup>1</sup>** Angolo di commutazione *(Grado)*
- **ω<sup>o</sup>** Frequenza di risonanza *(Radiante al secondo)*

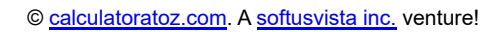

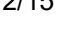

### **Costanti, Funzioni, Misure utilizzate**

- Costante: **pi**, 3.14159265358979323846264338327950288 *Costante di Archimede*
- Funzione: **int**, int(expr, arg, from, to) *L'integrale definito può essere utilizzato per calcolare l'area netta con segno, ovvero l'area sopra l'asse x meno l'area sotto l'asse x.*
- Funzione: **sqrt**, sqrt(Number) *Una funzione radice quadrata è una funzione che accetta un numero non negativo come input e restituisce la radice quadrata del numero di input specificato.*
- Misurazione: **Tempo** in Secondo (s) *Tempo Conversione unità*
- Misurazione: **Corrente elettrica** in Ampere (A) *Corrente elettrica Conversione unità*
- Misurazione: **Energia** in Joule (J) *Energia Conversione unità*
- Misurazione: **Potenza** in Watt (W) *Potenza Conversione unità*
- Misurazione: **Angolo** in Grado (°) *Angolo Conversione unità*
- Misurazione: **Frequenza** in Hertz (Hz) *Frequenza Conversione unità*
- Misurazione: **Capacità** in Farad (F) *Capacità Conversione unità*
- Misurazione: **Resistenza elettrica** in Ohm (Ω) *Resistenza elettrica Conversione unità*
- Misurazione: **Induttanza** in Henry (H) *Induttanza Conversione unità*

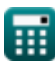

*Choppers Formulas...* 14/15

- Misurazione: **Potenziale elettrico** in Volt (V) *Potenziale elettrico Conversione unità*
- Misurazione: **Frequenza angolare** in Radiante al secondo (rad/s) *Frequenza angolare Conversione unità*

# **Controlla altri elenchi di formule**

- **Dispositivi transistor di base Formule**
- **Chopper Formule**
- **Raddrizzatori controllati Formule**
- **Azionamenti CC Formule**
- **Inverter Formule**
- **Raddrizzatore controllato al silicio Formule**
- **Regolatore di commutazione Formule**<sup>[</sup>列
- **Raddrizzatori non controllati Formule**

Sentiti libero di CONDIVIDERE questo documento con i tuoi amici!

### **PDF Disponibile in**

[English](https://www.calculatoratoz.com/PDF/Nodes/7798/Choppers-Formulas_en.PDF) [Spanish](https://www.calculatoratoz.com/PDF/Nodes/7798/Choppers-Formulas_es.PDF) [French](https://www.calculatoratoz.com/PDF/Nodes/7798/Choppers-Formulas_fr.PDF) [German](https://www.calculatoratoz.com/PDF/Nodes/7798/Choppers-Formulas_de.PDF) [Russian](https://www.calculatoratoz.com/PDF/Nodes/7798/Choppers-Formulas_ru.PDF) [Italian](https://www.calculatoratoz.com/PDF/Nodes/7798/Choppers-Formulas_it.PDF) [Portuguese](https://www.calculatoratoz.com/PDF/Nodes/7798/Choppers-Formulas_pt.PDF) [Polish](https://www.calculatoratoz.com/PDF/Nodes/7798/Choppers-Formulas_pl.PDF) [Dutch](https://www.calculatoratoz.com/PDF/Nodes/7798/Choppers-Formulas_nl.PDF)

*4/30/2024 | 3:51:28 AM UTC [Si prega di lasciare il tuo feedback qui...](https://docs.google.com/forms/d/e/1FAIpQLSf4b4wDgl-KBPJGChMJCxFlqrHvFdmw4Z8WHDP7MoWEdk8QOw/viewform?usp=pp_url&entry.1491156970=Chopper%20Formule)*

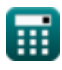

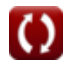